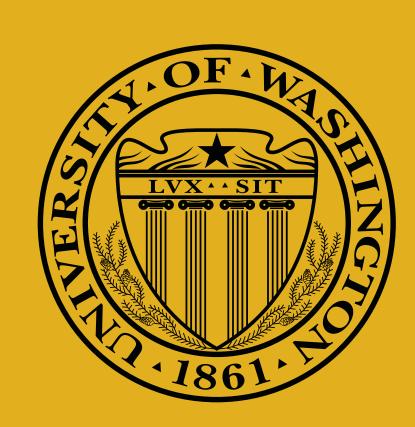

# Seattle: The Internet as a Testbed

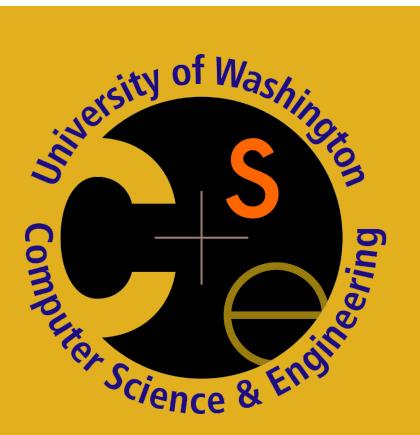

Jeff Rasley, Monzur Muhammad, Alex Hanson, Sebastian Morgan, Alan Loh and Justin Cappos

### What is Seattle?

- Peer-to-peer PlanetLab
- Real end user nodes
- Realistic testing environments
- Available for use now!

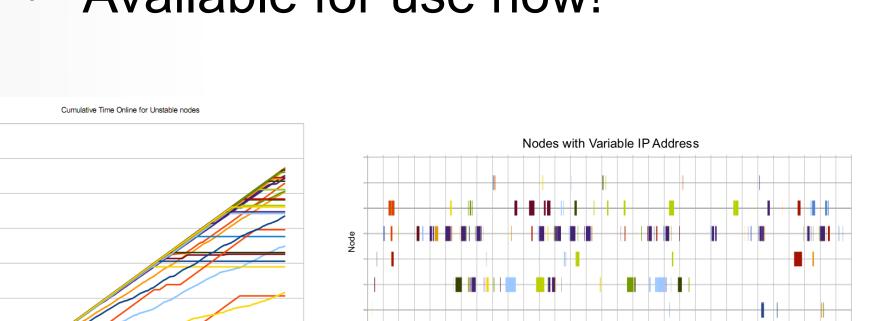

Diurnal and mobility patterns

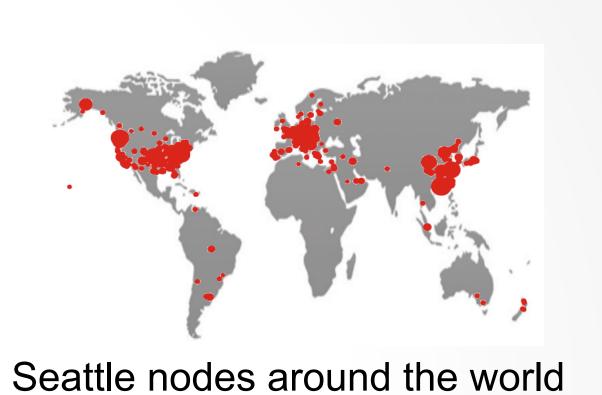

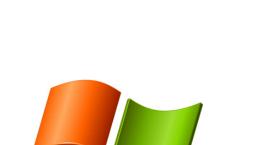

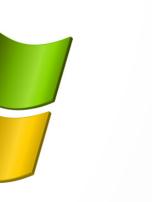

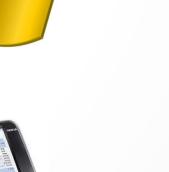

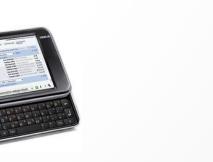

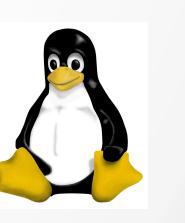

## Research Uses and Applications

- YouTube CDN mapping
- Tracking mobility & diurnal patterns
- Lightweight cloud containers
- Peer-to-peer encrypted file storage
- Web based code execution
- Peer-to-peer webserver

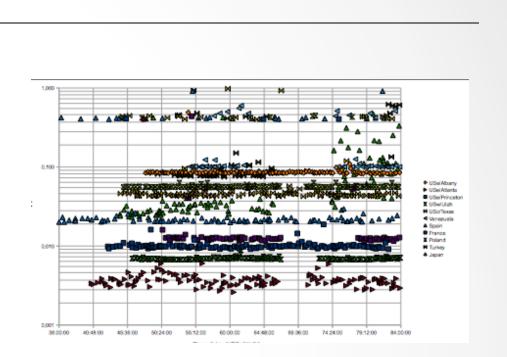

YouTube CDN mapping data

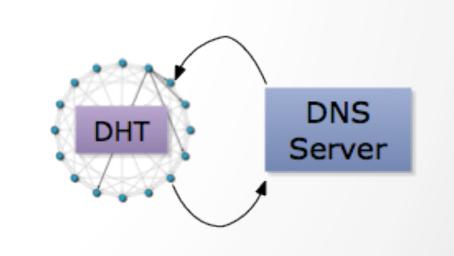

Zenodotus

#### PlanetLab vs Seattle

| OS VMs (Linux)                                                           | Programming language VMs (Python)                                    |
|--------------------------------------------------------------------------|----------------------------------------------------------------------|
| Connectivity via GERN/Internet2                                          | Home users and testbeds                                              |
| ICMP, TCP, UDP and safe raw sockets                                      | TCP and UDP                                                          |
| Storage via HDD, memory & network                                        | Storage via HDD, memory & network                                    |
| Highly available dedicated machines                                      | Real end user availability (diurnal patterns)                        |
| Fixed locations                                                          | Some mobile users                                                    |
| Outside of firewalls / NATs                                              | Some nodes behind firewalls / NATs                                   |
| Running on dedicated servers                                             | Running on servers, mobile phones, laptops, etc.                     |
| Donate dedicated PCs outside firewall -> proportional share of PlanetLab | Donate resources of N machines -> access to 10*N machines on Seattle |

### **Educational Uses**

- 16 classes around the world
- 2 year deployment
- Numerous tutorials and libraries available
- Assignments based on Seattle:
  - Non-transitive connectivity, stop-and-wait, sliding window, link state routing, webserver, DHT based on Chord, etc.

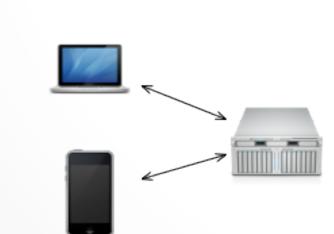

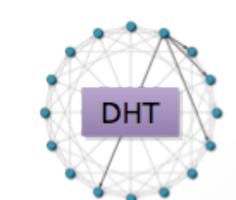

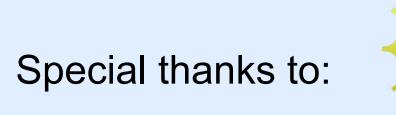

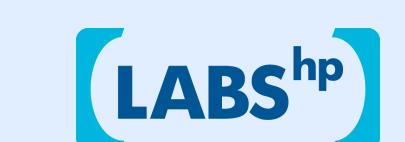

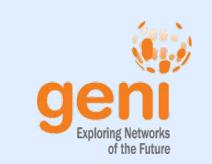

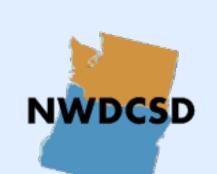

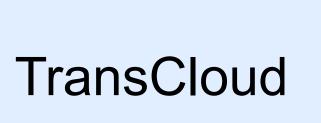

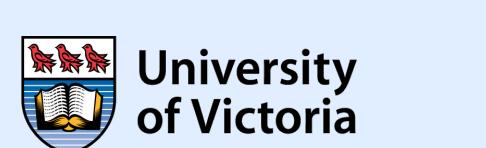

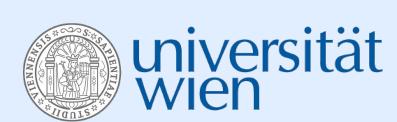

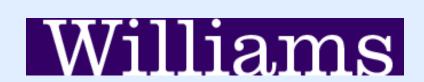

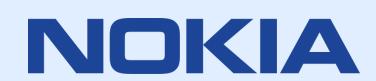